# MotionX-GPS HD

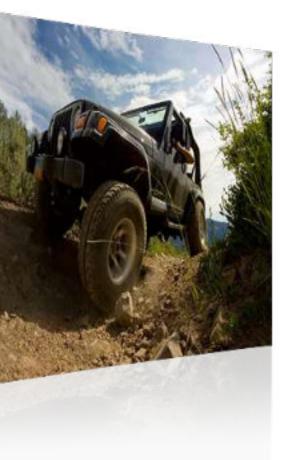

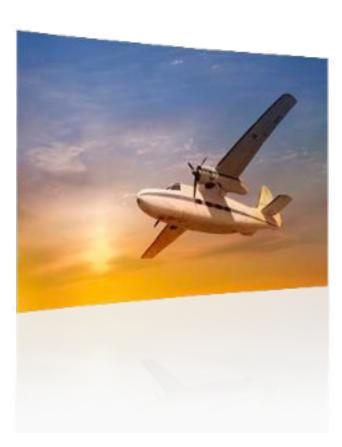

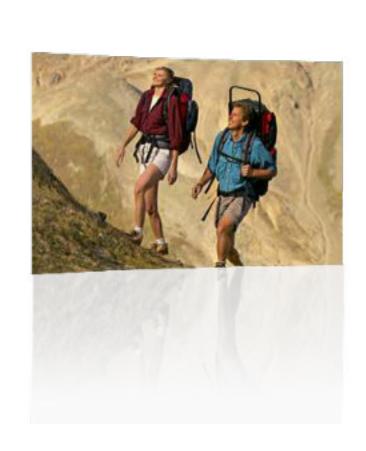

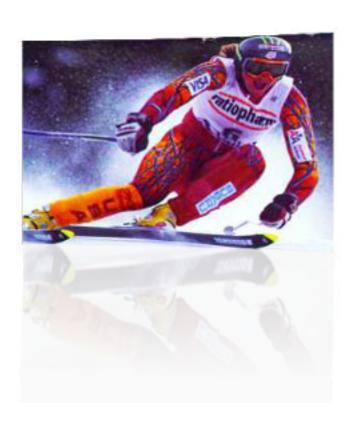

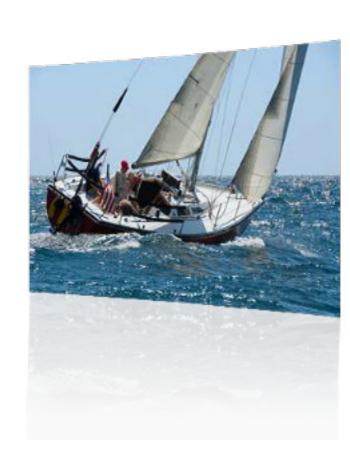

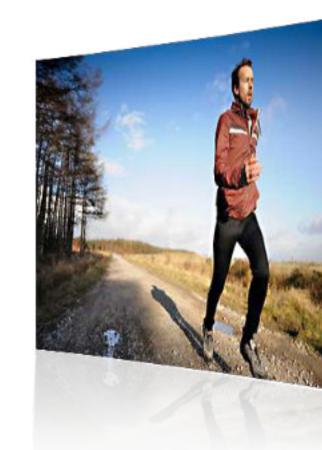

How to Export or Import Files

## Using iTunes or Finder

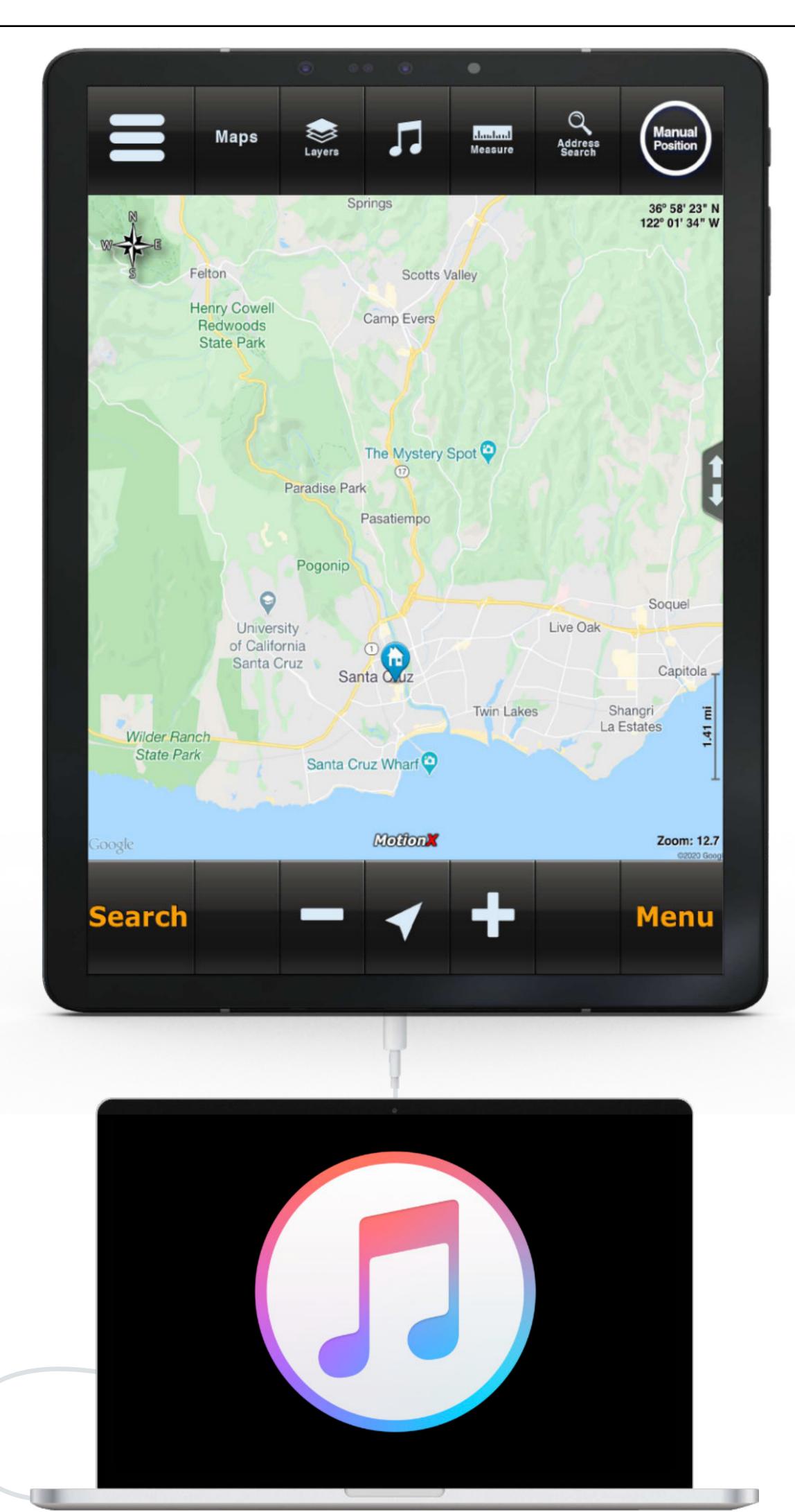

Move track & waypoints between your iPad and your computer using iTunes File Sharing or Finder.

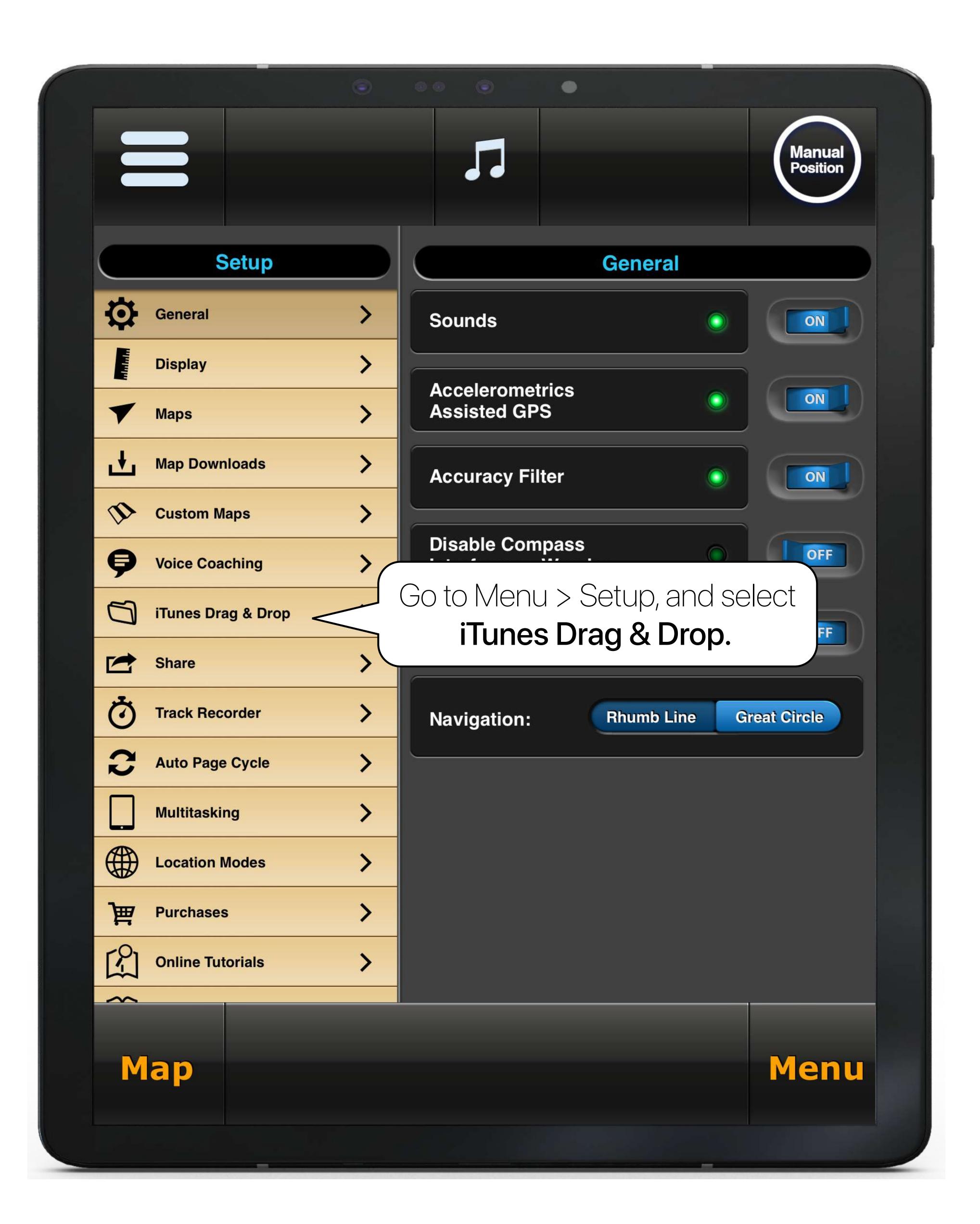

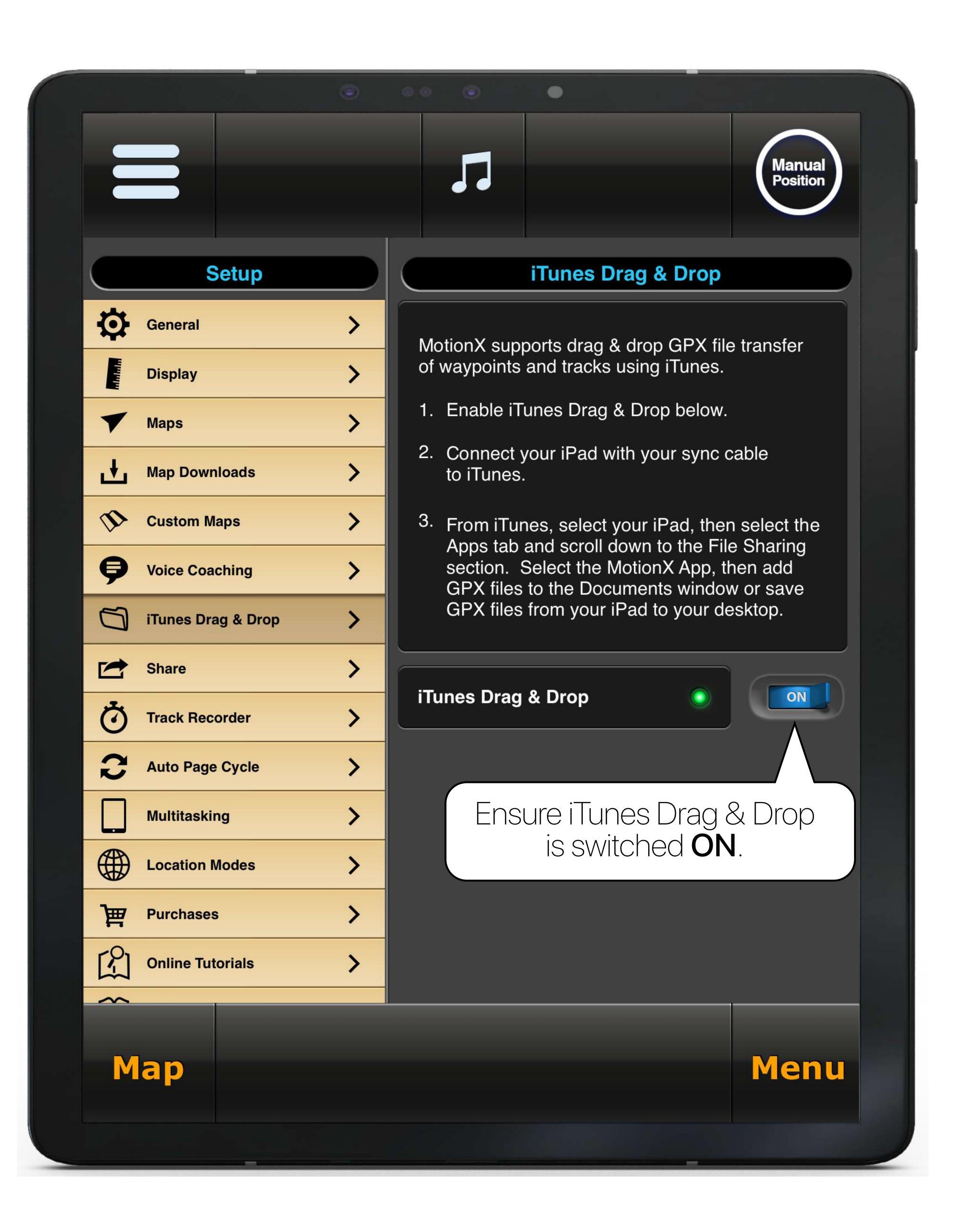

If using iTunes, plug your iPad into your computer, launch iTunes, and then select the **tablet icon**.

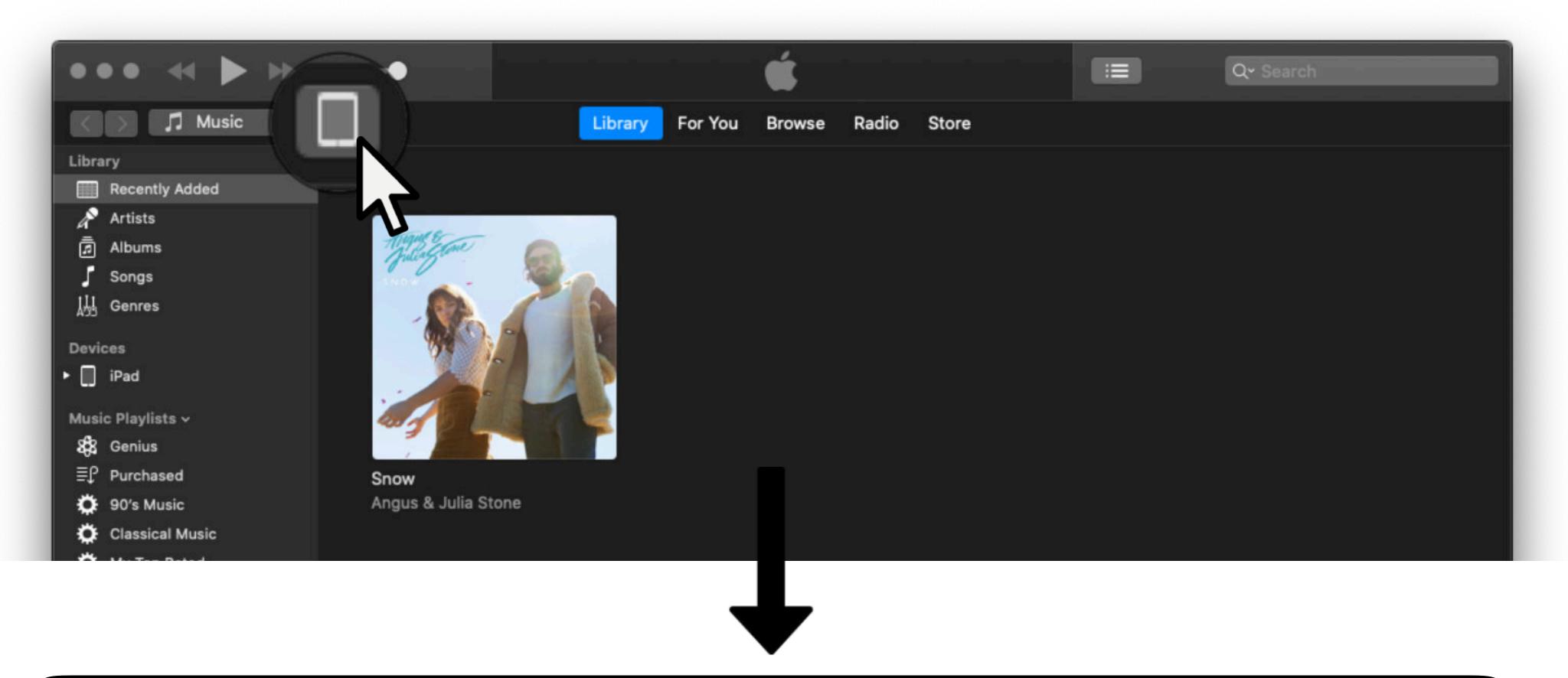

Select **File Sharing** from the sidebar and then select **GPS HD**.

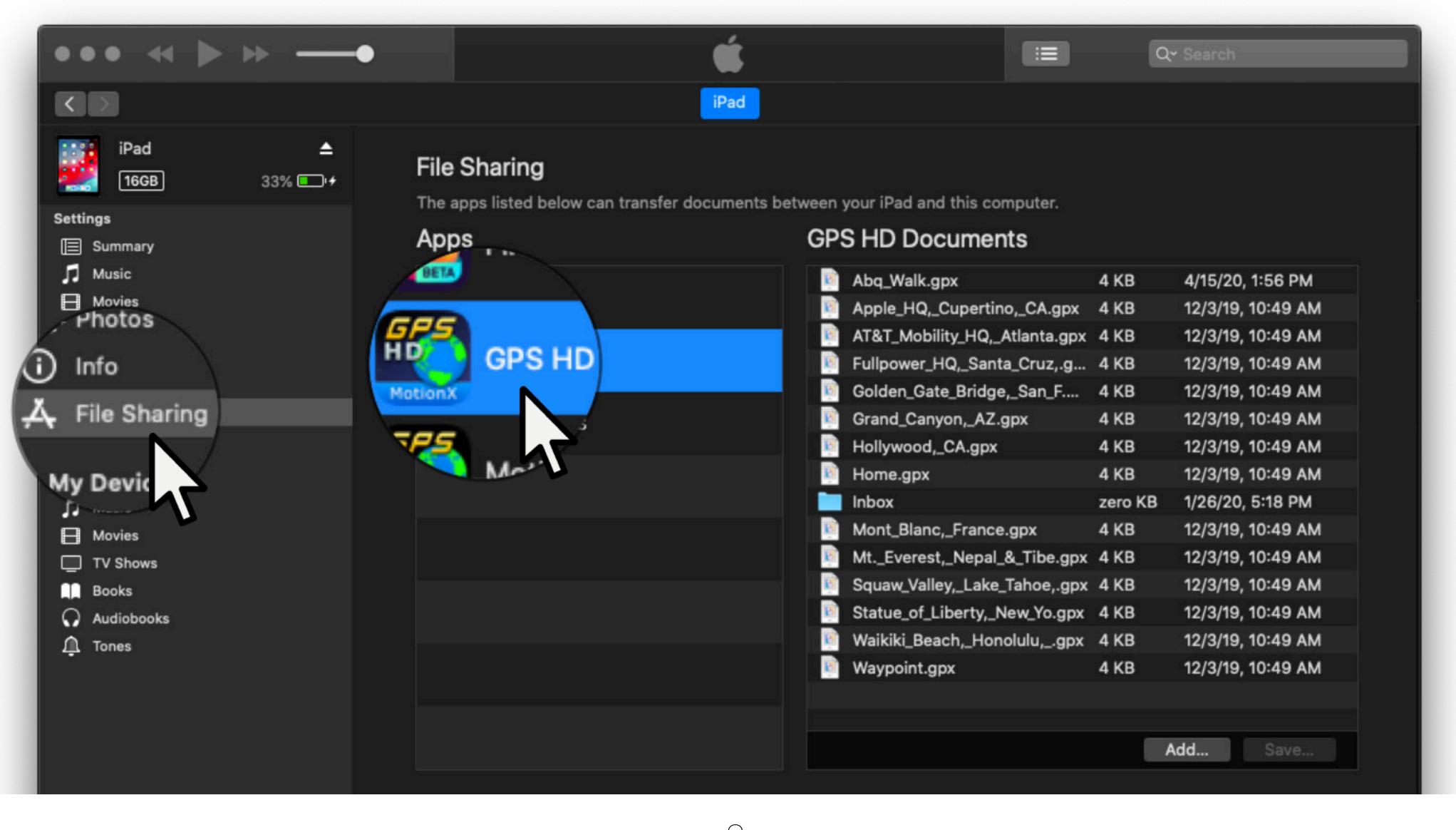

The "GPS HD Documents" pane contains all of the GPX files on your iPad.

Select a file(s) and then drag to or from your iPad or desktop.

| Abq_Walk.gpx Apple_HQ,_Cupertino,_CA.gpx Apple_HQ,_Cupertino,_CA.gpx AT&T_Mobility_HQ,_Atlanta.gpx AT&T_Mobility_HQ,_Atlanta.gpx AKB AT&T_Mobility_HQ,_Atlanta.gpx AKB AT&T_Mobility_HQ,_Santa_Cruz,.gpx AKB AT&T_Mobility_HQ,_Santa_Cruz,.gpx AKB AT&T_Mobility_HQ,_Santa_Cruz,.gpx AKB AT&T_Mobility_HQ,_Santa_Cruz,.gpx AKB AT&T_Mobility_HQ,_Atlanta.gpx AKB AT&T_Mobility_HQ,_Atlanta.gpx AKB AT&T_Mobility_HQ,_Atlanta.gpx AKB AT&T_Mobility_HQ,_Atlanta.gpx AKB AT&T_Mobility_HQ,_Atlanta.gpx AKB AT&T_Mobility_HQ,_Atlanta.gpx AKB AT&T_Mobility_HQ,_Atlanta.gpx AKB AT&T_Mobility_HQ,_Atlanta.gpx AKB AT&T_Mobility_HQ,_Atlanta.gpx AKB AT&T_Mobility_HQ,_Atlanta.gpx AKB AT&T_Mobility_HQ,_Atlanta.gpx AKB AT&T_Mobility_HQ,_Atlanta.gpx AKB AT&T_MObility_HQ,_Atlanta.gpx AKB AT&T_MOBILITY_ATLANTA.gpx AKB AT&T_MOBILITY_ATLANTA.gpx AKB ATAT_MOBILITY_ATLANTA.gpx AKB ATAT_MOBILITY_ATLANTA.gpx |          | S HD Documents                |         |                 |          |
|----------------------------------------------------------------------------------------------------|----------|-------------------------------|---------|-----------------|----------|
| ## AT&T_Mobility_HQ,_Atlanta.gpx                                                                                                    | Ø        | Abq_Walk.gpx                  | 4 KB    | 4/15/20,        | 1:56 PM  |
| Fullpower_HQ,_Santa_Cruz,.gpx  4 KB Golden_Gate_Bridge,_San_F.gpx 4 KB Grand_Canyon,_AZ.gpx 4 KB 12/3/19, 10:49 AM 12/3/19, 10:49 AM 12/3/19, 10:49 AM 12/3/19, 10:49 AM 12/3/19, 10:49 AM 12/3/19, 10:49 AM 12/3/19, 10:49 AM 12/3/19, 10:49 AM 13/3/19, 10:49 AM 14/3/19, 10:49 AM 15/3/19, 10:49 AM 16/3/19, 10:49 AM 17/3/19, 10:49 AM 18/3/19, 10:49 AM 18/3/19, 10:49 AM                                                                                                    | B        | Apple_HQ,_Cupertino,_CA.gpx   | 4 KB    | 12/3/19,        | 10:49 AM |
| Golden_Gate_Bridge,_San_F.gpx  4 KB Grand_Canyon,_AZ.gpx  4 KB 12/3/19, 10:49 AM 12/3/19, 10:49 AM 12/3/19, 10:49 AM 12/3/19, 10:49 AM 13/3/19, 10:49 AM 14 KB 12/3/19, 10:49 AM 15/3/19, 10:49 AM 16/3/19, 10:49 AM 17/3/19, 10:49 AM 18/3/19, 10:49 AM 18/3/19, 10:49 AM 19/3/19, 10:49 AM                                                                                                    | B        | AT&T_Mobility_HQ,_Atlanta.gpx | 4 KB    | 12/3/19,        | 10:49 AM |
| Grand_Canyon,_AZ.gpx 4 KB 12/3/19, 10:49 AM   Hollywood,_CA.gpx 4 KB 12/3/19, 10:49 AM   Home.gpx 4 KB 12/3/19, 10:49 AM   Inbox zero KB 1/26/20, 5:18 PM   Mont_Blanc,_France.gpx 4 KB 12/3/19, 10:49 AM   MtEverest,_Nepal_&_Tibe.gpx 4 KB 12/3/19, 10:49 AM   Squaw_Valley,_Lake_Tahoe,.gpx 4 KB 12/3/19, 10:49 AM   Statue_of_Liberty,_New_Yo.gpx 4 KB 12/3/19, 10:49 AM   Waikiki_Beach,_Honolulu,gpx 4 KB 12/3/19, 10:49 AM   Waypoint.gpx 4 KB 12/3/19, 10:49 AM   Waypoint.gpx 4 KB 12/3/19, 10:49 AM   10 Waypoint.gpx 4 KB 12/3/19, 10:49 AM   10 Waypoint.gpx 4 KB 12/3/19, 10:49 AM   11 Maypoint.gpx 4 KB 12/3/19, 10:49 AM   12 Maypoint.gpx 4 KB 12/3/19, 10:49 AM   13 Maypoint.gpx 4 KB 12/3/19, 10:49 AM   14 KB 12/3/19, 10:49 AM   15 Maypoint.gpx 4 KB 12/3/19, 10:49 AM   16 Maypoint.gpx 4 KB 12/3/19, 10:49 AM   17 Maypoint.gpx 4 KB 12/3/19, 10:49 AM   18 Maypoint.gpx 4 KB 12/3/19, 10:49 AM   18 Maypoint.gpx 4 KB 12/3/19, 10:49 AM   19 Maypoint.gpx 4 KB 12/3/19, 10:49 AM   10 Maypoint.gpx 4 KB 12/3/19, 10:49 AM   10      | P        | Fullpower_HQ,_Santa_Cruz,.gpx | 4 KB    | 12/3/19,        | 10:49 AM |
| Hollywood,_CA.gpx                                                                                                    | E        | Golden_Gate_Bridge,_San_F.gpx | 4 KB    | <u>/</u> /3/19, | 10:49 AM |
| Home.gpx  4 KB  12/3/19, 10:49 AM  zero KB  1/26/20, 5:18 PM  Mont_Blanc,_France.gpx  4 KB  12/3/19, 10:49 AM  KB  12/3/19, 10:49 AM  KB  12/3/19, 10:49 AM  KB  12/3/19, 10:49 AM  KB  12/3/19, 10:49 AM  KB  12/3/19, 10:49 AM  KB  12/3/19, 10:49 AM  KB  Waikiki_Beach,_Honolulu,gpx  4 KB  12/3/19, 10:49 AM  Waypoint.gpx  4 KB  12/3/19, 10:49 AM  KB  12/3/19, 10:49 AM  Maypoint.gpx  4 KB  12/3/19, 10:49 AM  Maypoint.gpx                                                                                                    | Ď        | Grand_Canyon,_AZ.gpx          | 4 KB    | 12/3/19,        | 10:49 AM |
| Inbox zero KB 1/26/20, 5:18 PM  Mont_Blanc,_France.gpx 4 KB 12/3/19, 10:49 AM  MtEverest,_Nepal_&_Tibe.gpx 4 KB 12/3/19, 10:49 AM  Squaw_Valley,_Lake_Tahoe,.gpx 4 KB 12/3/19, 10:49 AM  Statue_of_Liberty,_New_Yo.gpx 4 KB 12/3/19, 10:49 AM  Waikiki_Beach,_Honolulu,gpx 4 KB 12/3/19, 10:49 AM  Waypoint.gpx 4 KB 12/3/19, 10:49 AM                                                                                                    |          | Hollywood,_CA.gpx             | 4 KB    | 12/3/19,        | 10:49 AM |
| Mont_Blanc,_France.gpx 4 KB 12/3/19, 10:49 AM  MtEverest,_Nepal_&_Tibe.gpx 4 KB 12/3/19, 10:49 AM  Squaw_Valley,_Lake_Tahoe,.gpx 4 KB 12/3/19, 10:49 AM  Statue_of_Liberty,_New_Yo.gpx 4 KB 12/3/19, 10:49 AM  Waikiki_Beach,_Honolulu,gpx 4 KB 12/3/19, 10:49 AM  Waypoint.gpx 4 KB 12/3/19, 10:49 AM                                                                                                    |          | Home.gpx                      | 4 KB    | 12/3/19,        | 10:49 AM |
| MtEverest,_Nepal_&_Tibe.gpx                                                                                                    |          | Inbox                         | zero KE | 3 1/26/20,      | 5:18 PM  |
| Image: Squaw_Valley,_Lake_Tahoe,.gpx       4 KB       12/3/19, 10:49 AM         Image: Statue_of_Liberty,_New_Yo.gpx       4 KB       12/3/19, 10:49 AM         Image: Waikiki_Beach,_Honolulu,gpx       4 KB       12/3/19, 10:49 AM         Image: Waypoint.gpx       4 KB       12/3/19, 10:49 AM                                                                                                    | P        | Mont_Blanc,_France.gpx        | 4 KB    | 12/3/19,        | 10:49 AM |
| Statue_of_Liberty,_New_Yo.gpx       4 KB       12/3/19, 10:49 AM         Waikiki_Beach,_Honolulu,gpx       4 KB       12/3/19, 10:49 AM         Waypoint.gpx       4 KB       12/3/19, 10:49 AM                                                                                                    | Ē        | MtEverest,_Nepal_&_Tibe.gpx   | 4 KB    | 12/3/19,        | 10:49 AM |
| Waikiki_Beach,_Honolulu,gpx 4 KB 12/3/19, 10:49 AM Waypoint.gpx 4 KB 12/3/19, 10:49 AM                                                                                                    | <u>F</u> | Squaw_Valley,_Lake_Tahoe,.gpx | 4 KB    | 12/3/19,        | 10:49 AM |
| Waypoint.gpx 4 KB 12/3/19, 10:49 AM                                                                                                    | Į.       | Statue_of_Liberty,_New_Yo.gpx | 4 KB    | 12/3/19,        | 10:49 AM |
|                                                                                                    | Į.       | Waikiki_Beach,_Honolulu,gpx   | 4 KB    | 12/3/19,        | 10:49 AM |
| Add Save                                                                                                    | Į,       | Waypoint.gpx                  | 4 KB    | 12/3/19,        | 10:49 AM |
| Add Save                                                                                                    |          |                               |         |                 |          |
| Add Save                                                                                                    |          |                               |         |                 |          |
|                                                                                                    |          |                               |         | Add             | Save     |
|                                                                                                    |          |                               |         |                 |          |

-4-

| AT&T_Mobility_HQ,_Atlanta.gpx                                                                                                    | Abq_Walk.gpx                  | 4 KB    | 4/15/20, 1:56 PM  |
|----------------------------------------------------------------------------------------------------|-------------------------------|---------|-------------------|
| Fullpower_HQ,_Santa_Cruz,.gpx       4 KB       12/3/19, 10:49 Al         Golden_Gate_Bridge,_San_F.gpx       4 KB       12/3/19, 10:49 Al         Grand_Canyon,_AZ.gpx       4 KB       12/3/19, 10:49 Al         Hollywood,_CA.gpx       4 KB       12/3/19, 10:49 Al         Home.gpx       4 KB       12/3/19, 10:49 Al         Inbox       zero KB       1/26/20, 5:18 PM         Mont_Blanc,_France.gpx       4 KB       12/3/19, 10:49 Al         MtEverest,_Nepal_&_Tibe.gpx       4 KB       12/3/19, 10:49 Al         Squaw_Valley,_Lake_Tahoe,.gpx       4 KB       12/3/19, 10:49 Al         Statue_of_Liberty,_New_Yo.gpx       4 KB       12/3/19, 10:49 Al         Waikiki_Beach,_Honolulu,gpx       4 KB       12/3/19, 10:49 Al | Apple_HQ,_Cupertino,_CA.gpx   | 4 KB    | 12/3/19, 10:49 AM |
| Golden_Gate_Bridge,_San_F.gpx       4 KB       12/3/19, 10:49 Al         Grand_Canyon,_AZ.gpx       4 KB       12/3/19, 10:49 Al         Hollywood,_CA.gpx       4 KB       12/3/19, 10:49 Al         Home.gpx       4 KB       12/3/19, 10:49 Al         Inbox       zero KB       1/26/20, 5:18 PM         Mont_Blanc,_France.gpx       4 KB       12/3/19, 10:49 Al         MtEverest,_Nepal_&_Tibe.gpx       4 KB       12/3/19, 10:49 Al         Squaw_Valley,_Lake_Tahoe,.gpx       4 KB       12/3/19, 10:49 Al         Statue_of_Liberty,_New_Yo.gpx       4 KB       12/3/19, 10:49 Al         Waikiki_Beach,_Honolulu,gpx       4 KB       12/3/19, 10:49 Al                                                                          | AT&T_Mobility_HQ,_Atlanta.gpx | 4 KB    | 12/3/19, 10:49 AM |
| Grand_Canyon,_AZ.gpx       4 KB       12/3/19, 10:49 Al         Hollywood,_CA.gpx       4 KB       12/3/19, 10:49 Al         Home.gpx       4 KB       12/3/19, 10:49 Al         Inbox       zero KB       1/26/20, 5:18 PM         Mont_Blanc,_France.gpx       4 KB       12/3/19, 10:49 Al         MtEverest,_Nepal_&_Tibe.gpx       4 KB       12/3/19, 10:49 Al         Squaw_Valley,_Lake_Tahoe,.gpx       4 KB       12/3/19, 10:49 Al         Statue_of_Liberty,_New_Yo.gpx       4 KB       12/3/19, 10:49 Al         Waikiki_Beach,_Honolulu,gpx       4 KB       12/3/19, 10:49 Al                                                                                                    | Fullpower_HQ,_Santa_Cruz,.gpx | 4 KB    | 12/3/19, 10:49 AM |
| Hollywood,_CA.gpx       4 KB       12/3/19, 10:49 Al         Home.gpx       4 KB       12/3/19, 10:49 Al         Inbox       zero KB       1/26/20, 5:18 PM         Mont_Blanc,_France.gpx       4 KB       12/3/19, 10:49 Al         MtEverest,_Nepal_&_Tibe.gpx       4 KB       12/3/19, 10:49 Al         Squaw_Valley,_Lake_Tahoe,.gpx       4 KB       12/3/19, 10:49 Al         Statue_of_Liberty,_New_Yo.gpx       4 KB       12/3/19, 10:49 Al         Waikiki_Beach,_Honolulu,gpx       4 KB       12/3/19, 10:49 Al                                                                                                    | Golden_Gate_Bridge,_San_F.gpx | 4 KB    | 12/3/19, 10:49 AM |
| Home.gpx       4 KB       12/3/19, 10:49 A         Inbox       zero KB       1/26/20, 5:18 PM         Mont_Blanc,_France.gpx       4 KB       12/3/19, 10:49 A         MtEverest,_Nepal_&_Tibe.gpx       4 KB       12/3/19, 10:49 A         Squaw_Valley,_Lake_Tahoe,.gpx       4 KB       12/3/19, 10:49 A         Statue_of_Liberty,_New_Yo.gpx       4 KB       12/3/19, 10:49 A         Waikiki_Beach,_Honolulu,gpx       4 KB       12/3/19, 10:49 A                                                                                                    | Grand_Canyon,_AZ.gpx          | 4 KB    | 12/3/19, 10:49 AM |
| Inbox       zero KB       1/26/20, 5:18 PM         Mont_Blanc,_France.gpx       4 KB       12/3/19, 10:49 A         MtEverest,_Nepal_&_Tibe.gpx       4 KB       12/3/19, 10:49 A         Squaw_Valley,_Lake_Tahoe,.gpx       4 KB       12/3/19, 10:49 A         Statue_of_Liberty,_New_Yo.gpx       4 KB       12/3/19, 10:49 A         Waikiki_Beach,_Honolulu,gpx       4 KB       12/3/19, 10:49 A                                                                                                    | Hollywood,_CA.gpx             | 4 KB    | 12/3/19, 10:49 AM |
| Mont_Blanc,_France.gpx       4 KB       12/3/19, 10:49 A         MtEverest,_Nepal_&_Tibe.gpx       4 KB       12/3/19, 10:49 A         Squaw_Valley,_Lake_Tahoe,.gpx       4 KB       12/3/19, 10:49 A         Statue_of_Liberty,_New_Yo.gpx       4 KB       12/3/19, 10:49 A         Waikiki_Beach,_Honolulu,gpx       4 KB       12/3/19, 10:49 A                                                                                                    | Home.gpx                      | 4 KB    | 12/3/19, 10:49 AM |
| MtEverest,_Nepal_&_Tibe.gpx       4 KB       12/3/19, 10:49 A         Squaw_Valley,_Lake_Tahoe,.gpx       4 KB       12/3/19, 10:49 A         Statue_of_Liberty,_New_Yo.gpx       4 KB       12/3/19, 10:49 A         Waikiki_Beach,_Honolulu,gpx       4 KB       12/3/19, 10:49 A                                                                                                    | Inbox                         | zero KB | 1/26/20, 5:18 PM  |
| Squaw_Valley,_Lake_Tahoe,.gpx       4 KB       12/3/19, 10:49 A         Statue_of_Liberty,_New_Yo.gpx       4 KB       12/3/19, 10:49 A         Waikiki_Beach,_Honolulu,gpx       4 KB       12/3/19, 10:49 A                                                                                                    | Mont_Blanc,_France.gpx        | 4 KB    | 12/3/19, 10:49 AM |
| Statue_of_Liberty,_New_Yo.gpx                                                                                                    | MtEverest,_Nepal_&_Tibe.gpx   | 4 KB    | 12/3/19, 10:49 AM |
| Waikiki_Beach,_Honolulu,gpx 4 KB 12/3/19, 10:49 A                                                                                                    | Squaw_Valley,_Lake_Tahoe,.gpx | 4 KB    | 12/3/19, 10:49 AM |
|                                                                                                    | Statue_of_Liberty,_New_Yo.gpx | 4 KB    | 12/3/19, 10:49 AM |
| Waynoint any 12/2/19 10:49 A                                                                                                    | Waikiki_Beach,_Honolulu,gpx   | 4 KB    | 12/3/19, 10:49 AM |
| **aypoint.gpx                                                                                                    | Waypoint.gpx                  | 4 KB    | 12/3/19, 10:49 AM |

Alternatively, use **Add...** to move GPX files to your iPad.

Or use **Save...** to save GPX files to your computer.

If you are on Mac OS Catalina (or later), you will use Finder instead of iTunes.

Plug your iPad into your computer, launch Finder, select your iPad, and then select the **Files** tab.

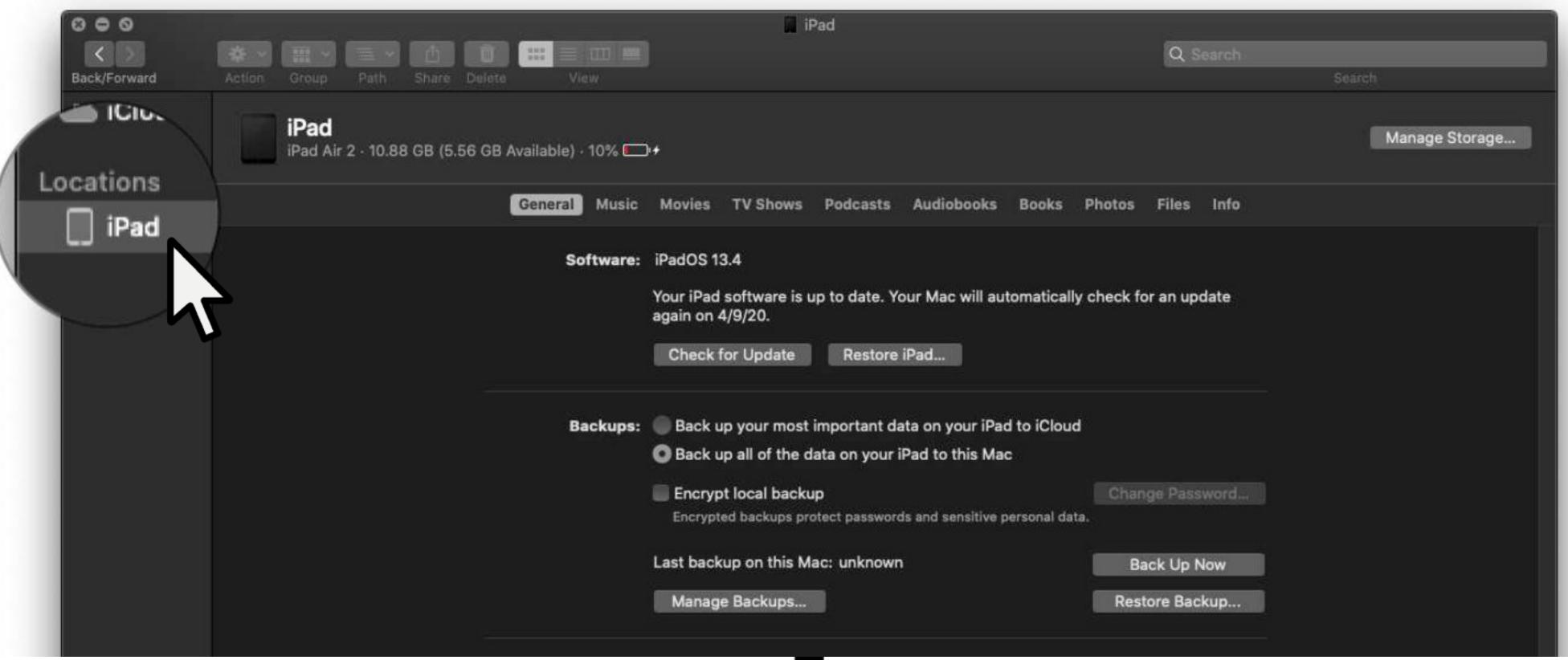

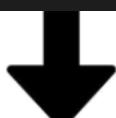

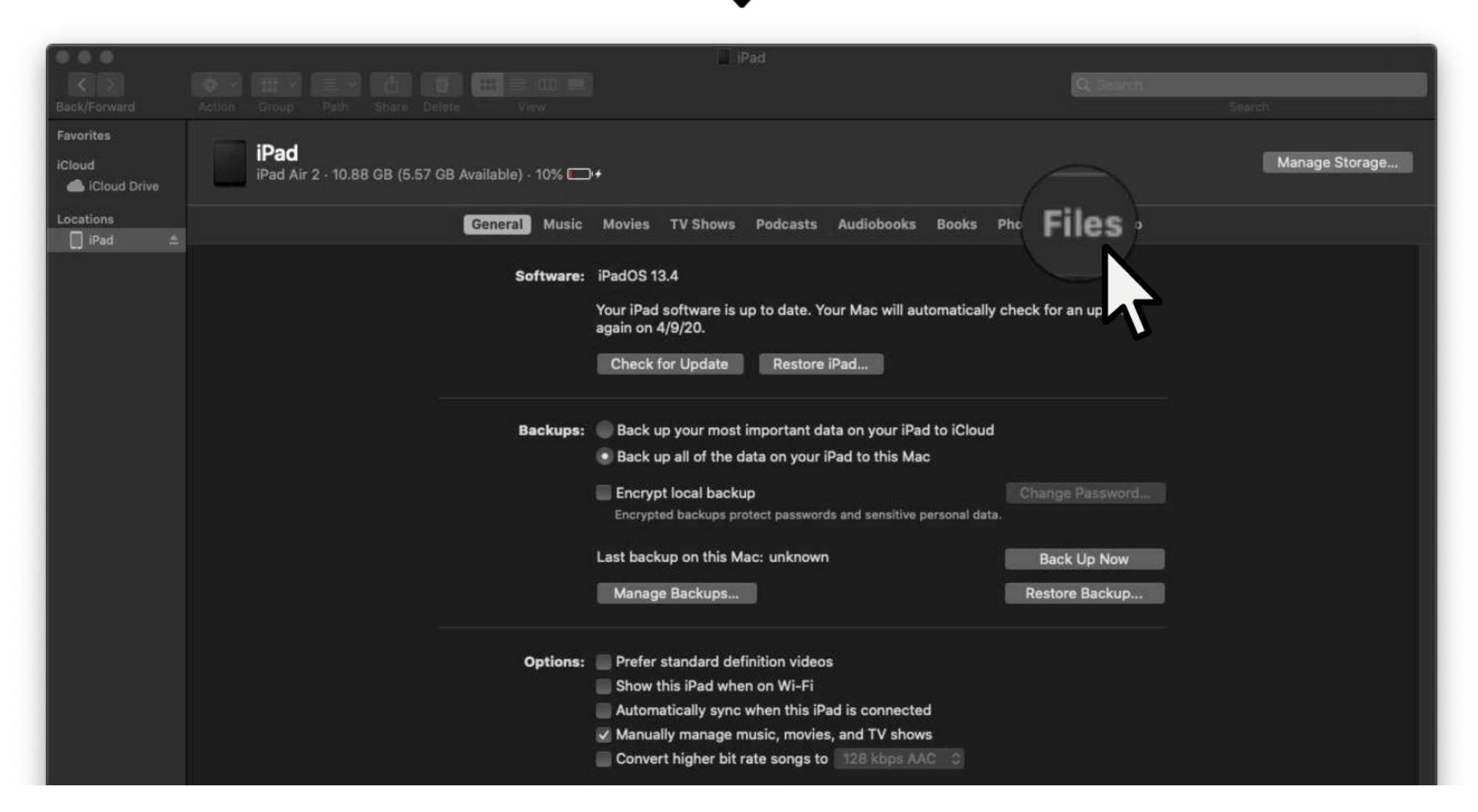

### Expand GPS HD

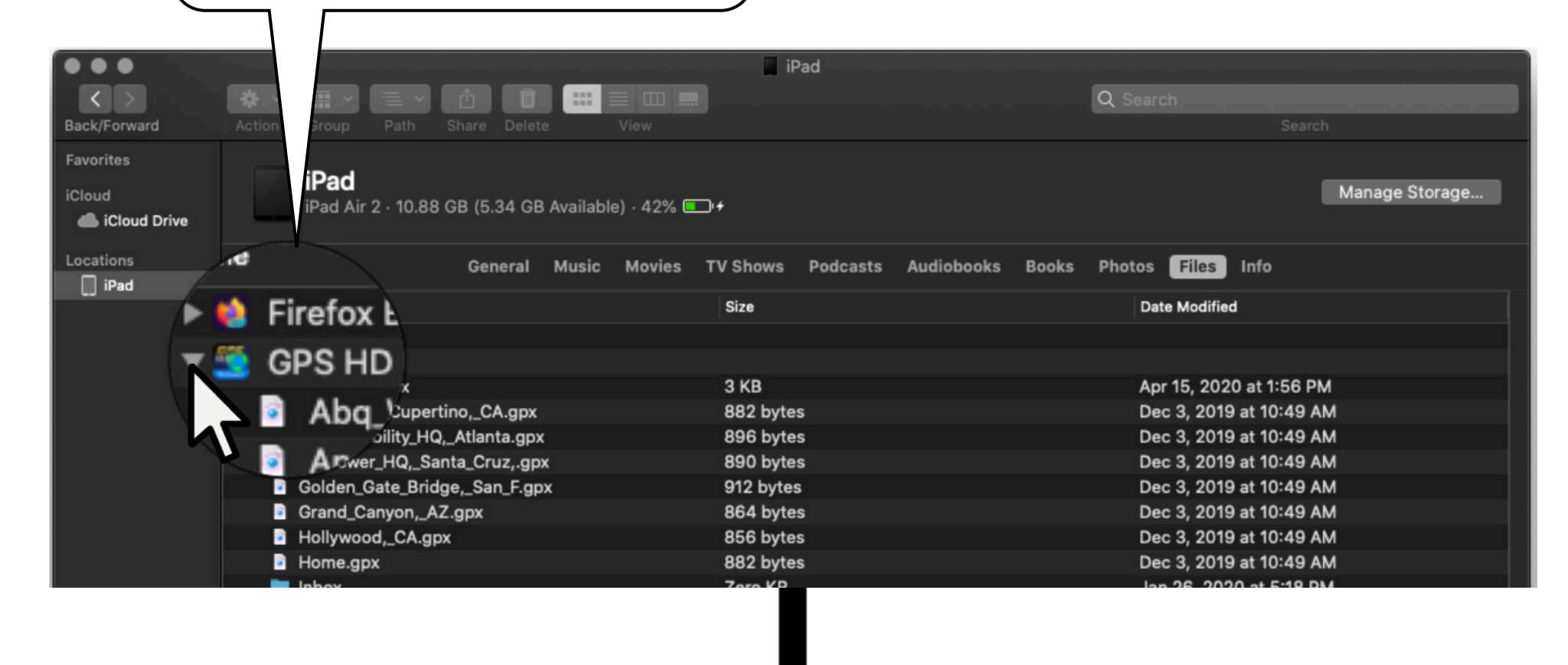

Select a file(s) and then drag to or from your iPad or desktop.

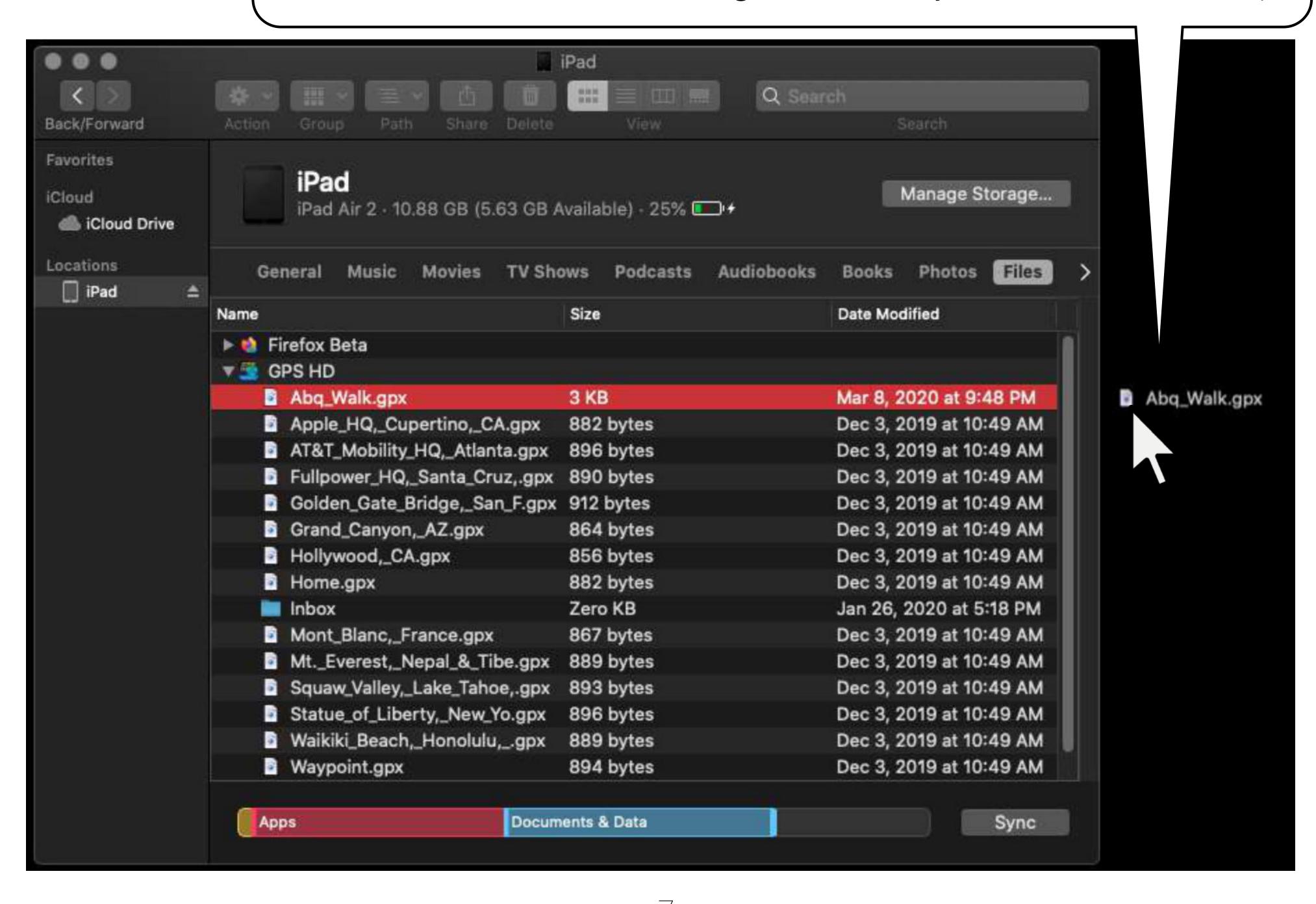

## Import via Email

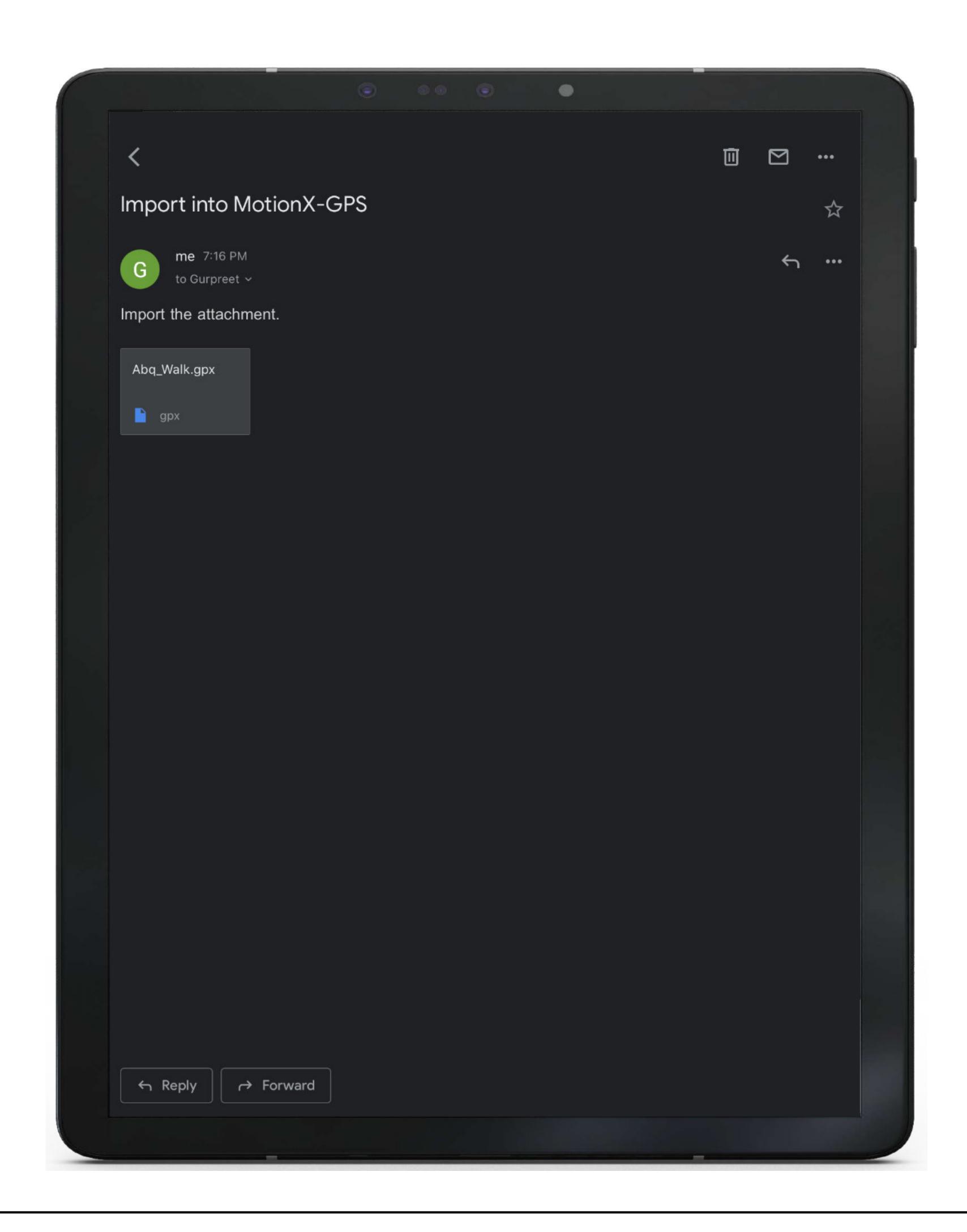

You can import a GPX file sent by a friend or import a file which you've emailed to yourself.

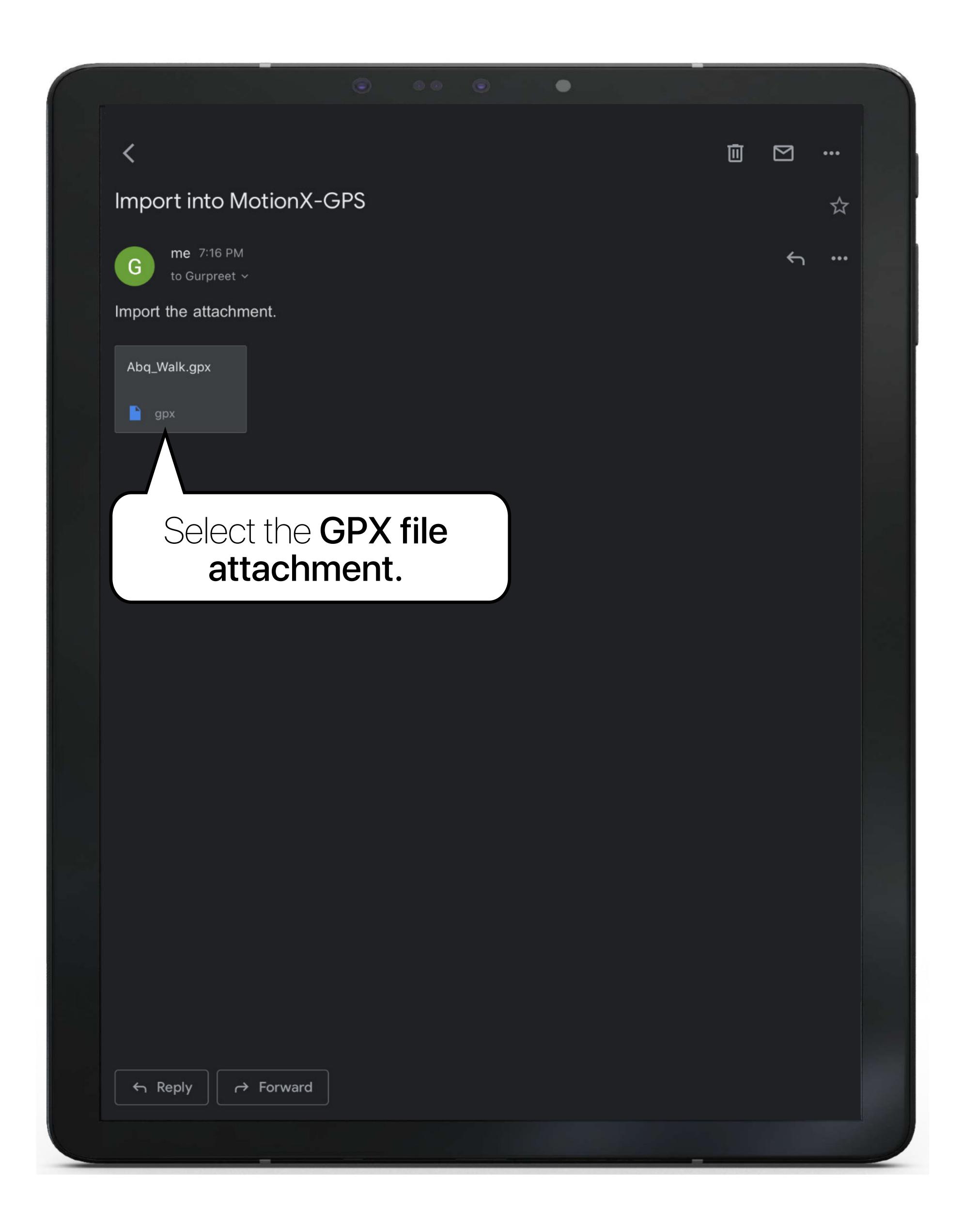

#### Select the Share icon...

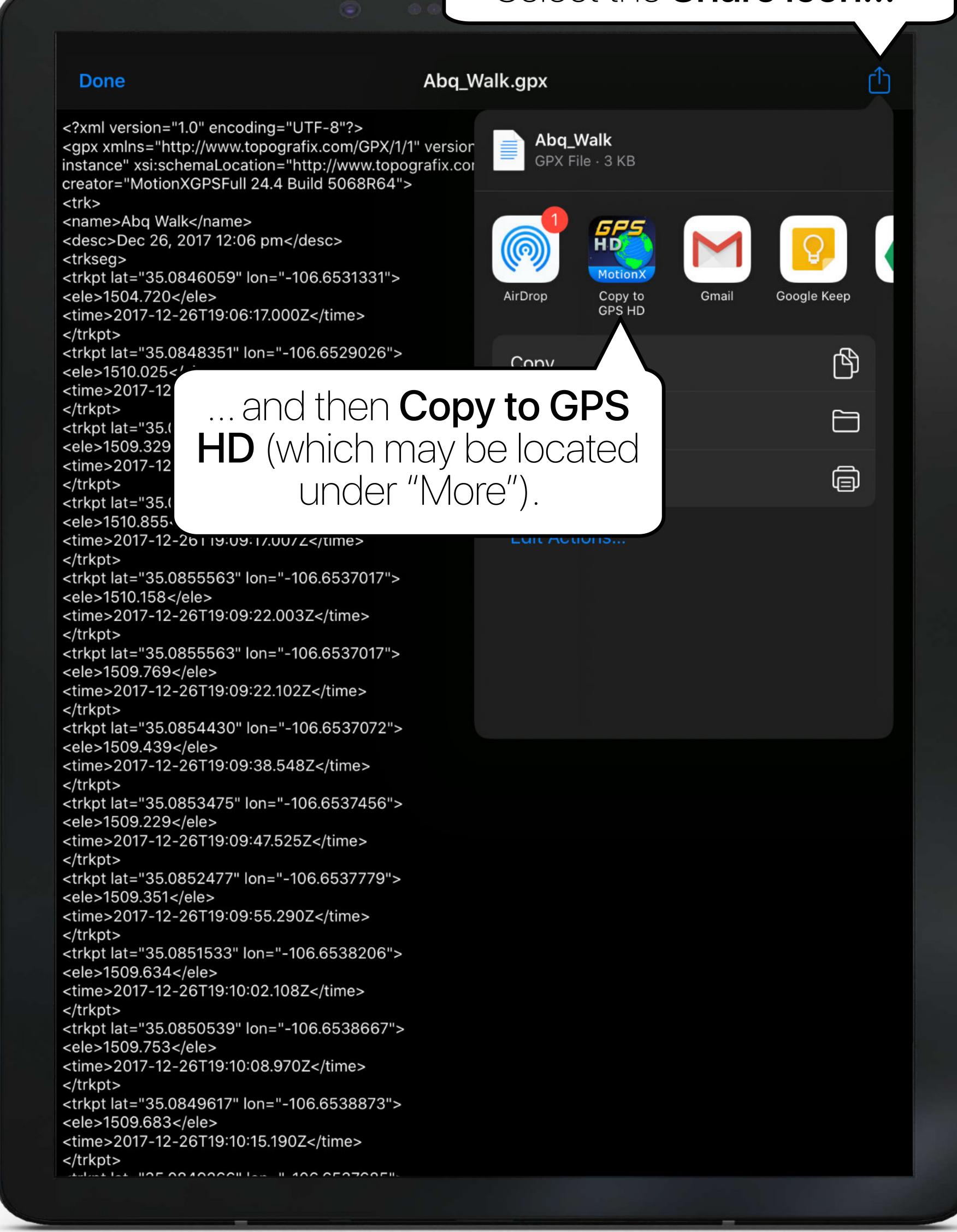

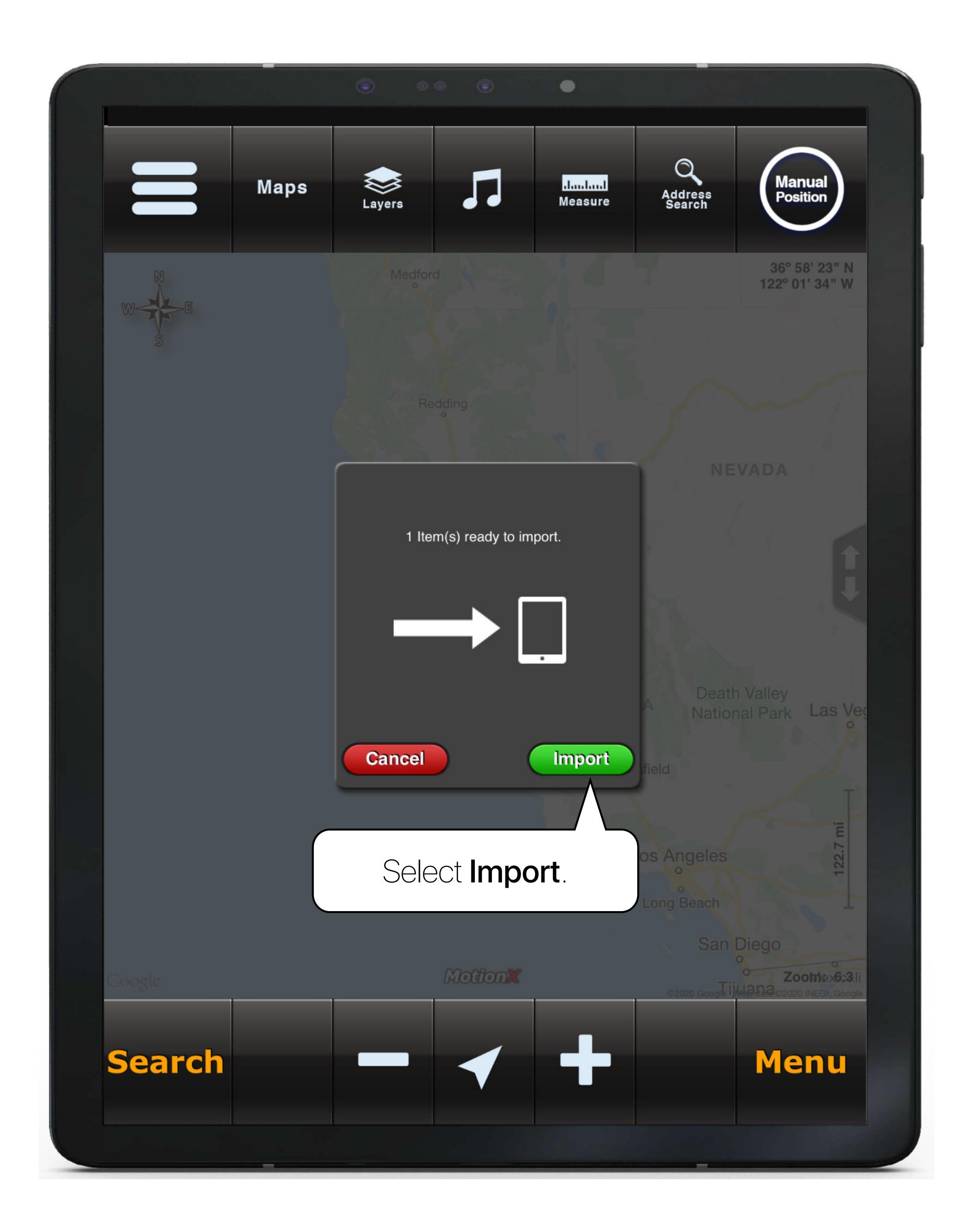

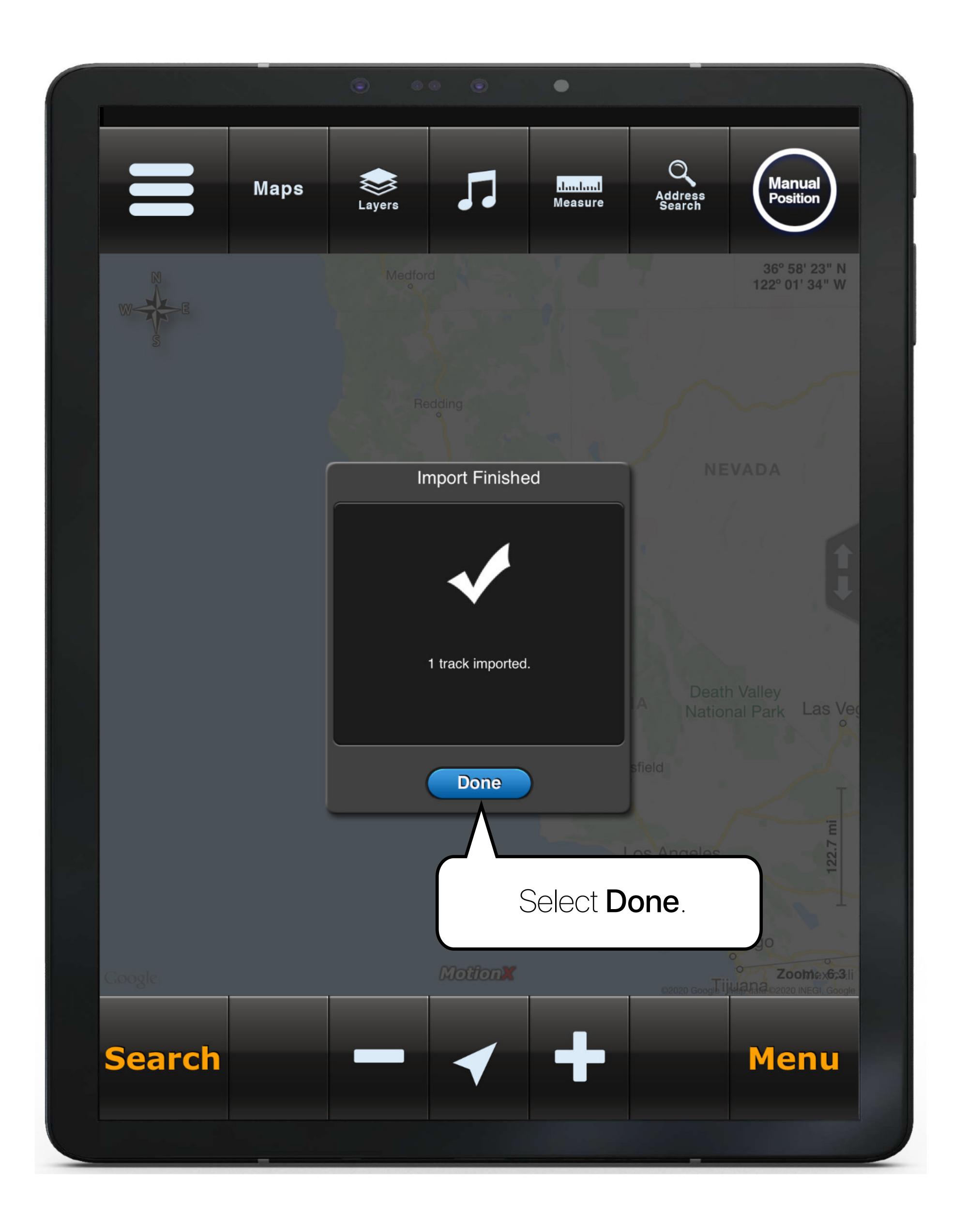